# **protel.I/O documentation Startseite**

#### ⊘ **Willkommen in Ihrem neuen Bereich!**

Confluence-Bereiche eignen sich hervorragend zur Weitergabe von Inhalten und Neuigkeiten an Ihr Team. Dies ist Ihre Homepage. Im Moment zeigt sie aktuelle Bereichsaktivitäten an, aber Sie können die Seite ganz nach Ihren Wünschen gestalten.

## Diese Aufgaben erledigen, um anzufangen

- Diese Homepage bearbeiten Klicken Sie am Bildschirm oben rechts auf Bearbeiten, um die Homepage für Ihren Bereich individuell anzupassen
- Ihre erste Seite erstellen Klicken Sie im Header auf den Button Erstellen und legen Sie los
- Kennzeichnen Sie Ihren Bereich Klicken Sie Seitenleiste konfigurieren im linken Panel, um Einzelheiten des Bereichs und das Logo zu aktualisieren
- Berechtigungen einrichten Klicken Sie in der linken Seitenleiste auf Bereichstools, um die Berechtigungen zu aktualisieren und anderen Zugriff zu gewähren

#### Neueste Bereichsaktivität

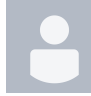

#### [Werner, Julia](https://confluence.protel.net/display/~jwerner)

[Planned Changes](https://confluence.protel.net/display/PIODOC/Planned+Changes) Mai 08, 2024 aktualisiert [Änderung anzeigen](https://confluence.protel.net/pages/diffpagesbyversion.action?pageId=67708725&selectedPageVersions=614&selectedPageVersions=613) [Sample Messages / Use Cases - OTA\\_HotelAvailNotifRQ/RS](https://confluence.protel.net/pages/viewpage.action?pageId=117810358) Mai 07, 2024 aktualisiert [Änderung anzeigen](https://confluence.protel.net/pages/diffpagesbyversion.action?pageId=117810358&selectedPageVersions=19&selectedPageVersions=18)

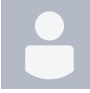

[Kostadinova, Aneliya](https://confluence.protel.net/display/~aneliya.kostadinova) [Sample Messages / Use Cases - OTA\\_HotelResNotifRQ/RS](https://confluence.protel.net/pages/viewpage.action?pageId=117827228) Mai 07, 2024 aktualisiert [Änderung anzeigen](https://confluence.protel.net/pages/diffpagesbyversion.action?pageId=117827228&selectedPageVersions=3&selectedPageVersions=2)

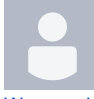

[Werner, Julia](https://confluence.protel.net/display/~jwerner) [OTA\\_HotelAvailNotifRQ/RS](https://confluence.protel.net/pages/viewpage.action?pageId=117810197) Mai 06, 2024 aktualisiert [Änderung anzeigen](https://confluence.protel.net/pages/diffpagesbyversion.action?pageId=117810197&selectedPageVersions=40&selectedPageVersions=39)

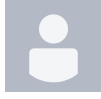

[Jacke, Laureen](https://confluence.protel.net/display/~ljacke) [HTNG\\_HotelCheckOutNotifRQ/RS](https://confluence.protel.net/pages/viewpage.action?pageId=117826538) Mai 03, 2024 aktualisiert [Änderung anzeigen](https://confluence.protel.net/pages/diffpagesbyversion.action?pageId=117826538&selectedPageVersions=18&selectedPageVersions=17)

## Bereichsmitarbeiter

- [Werner, Julia](https://confluence.protel.net/display/~jwerner) (vor 4 Tagen)
- [Kostadinova, Aneliya](https://confluence.protel.net/display/~aneliya.kostadinova) (vor 5 Tagen)
- [Jacke, Laureen](https://confluence.protel.net/display/~ljacke) (vor 9 Tagen)
- [Kniza, Isabell](https://confluence.protel.net/display/~ikniza) (vor 10 Tagen)
- [Rose, Stefanie](https://confluence.protel.net/display/~rose) (vor 13 Tagen)
- $\bullet$ [...](#).